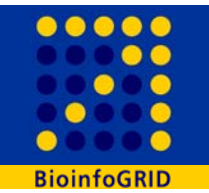

## **Gene Analogue Finder: a GRID solution to find functional analogous gene products**

**Angelica Tulipano, Giulia De Sario, Giacinto Donvito, Giorgio Maggi, Andreas Gisel**

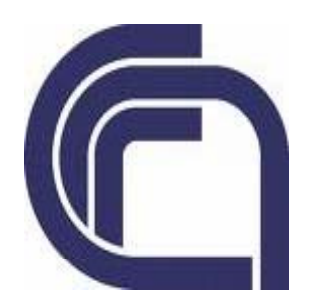

www.ba.itb.cnr.it

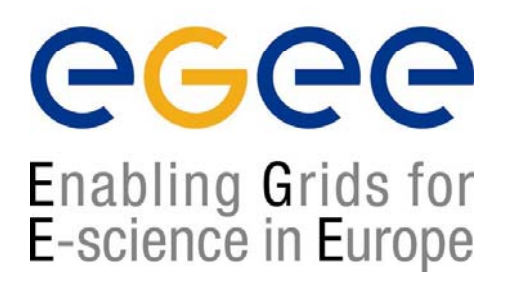

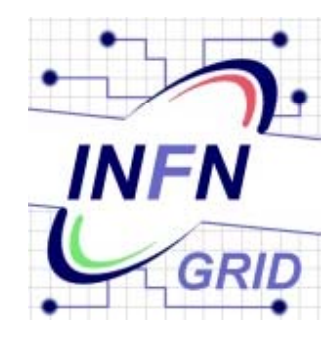

www.eu-egee.org http://grid-it.cnaf.infn.it/

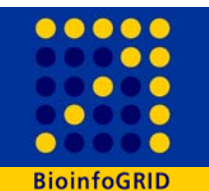

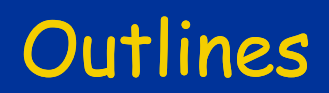

- ―**The functional analogous gene products**  ―**The appr ach f <sup>r</sup> the Grid envir nment approach for environment**
- ―**Results**
- ―**Future plans**

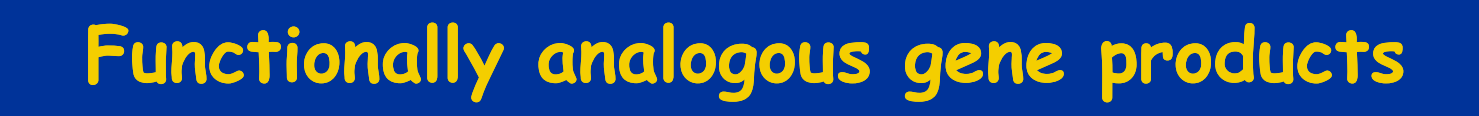

- We developed a project for finding, within the same or different species,<br>functional analogous gene products, these are the gene products with<br>similar functions but not necessarily similar sequences.
- Usually researchers compare genes by sequence similarity, but similar<br>function does not always mean similar sequence:
- **to find functional analogies between gene products it is necessary to compare them according to the information of their function within the gene description.**
- Gene Ontology (GO) offers a controlled vocabulary for the description of<br>the gene products: the molecular functions they have, the biological<br>processes they are involved in, and the cellular components they are<br>associated

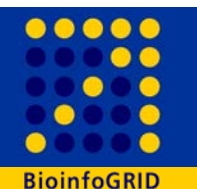

**GO is an international standard to annotate gene products:** 

- **is structured as <sup>a</sup> directed acyclic graph with three independent branches with top-level terms 'molecular function', 'biological process' and 'cellular component'**
- the descriptive terms (GO terms) are nodes in the graph.
- **data are available in a public database (www.godatabase.org/dev actually working with version go\_02\_08)**
- - **By now more than 3.300.000 gene products are described by the GO terms associated covering more than 135000 species**
- $\blacksquare$ **more than 24000 GO terms ending up with >14.500.000 associations**
- **The consortium produces an ongoing effort to find new associations, improving the existing descriptions and creating new ones.**

## **Graph of Gene Ontology associations**

**BioinfoGRID** 

.....

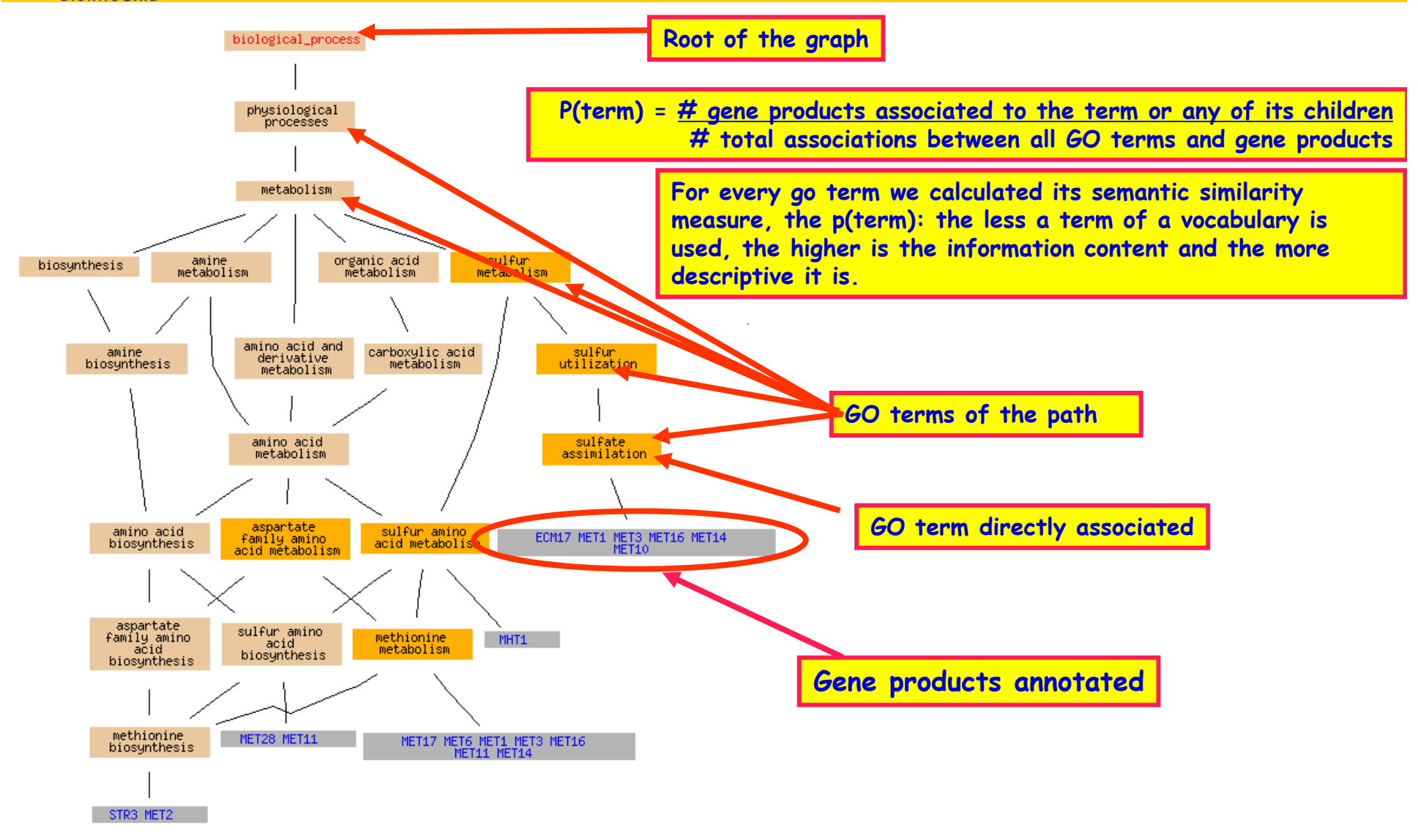

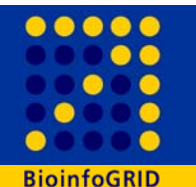

## **Algorithm of the search**

**Through a**  <sup>χ</sup>**² statistical test we compare two gene product A and B:** 

- •we count the number of the GO terms directly or indirectly<br>associated which are common and uncommon to two genes;
- **we weight each term with 1-p(term), giving more importance to specific terms.**

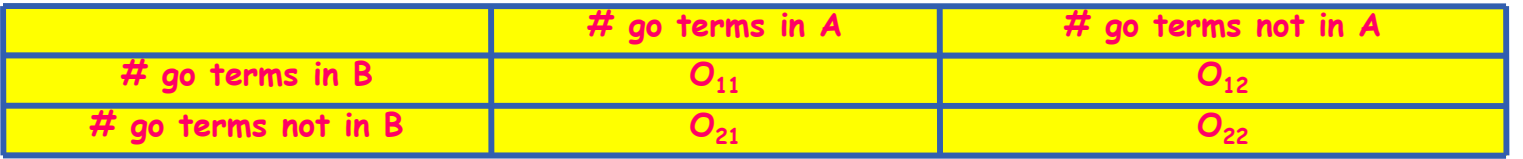

**Table of the observed frequencies**

**The higher the**  <sup>χ</sup>**² value is, the bigger is the probability of functional dependence between the two gene products A and B.**  The algorithm of the statistical comparison was implemented in a perl<br>script.

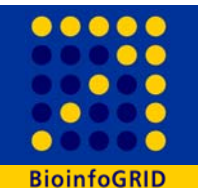

**Problem of the search**

## **Problem:**

## **The comparison of all the gene products annotated is very data** is very data-intensive (>3.300.000 gene products)<br>and time-consuming (a single comparison occupies<br>one CPU for 30-45 min

## **the whole search ~180 CPU years !**

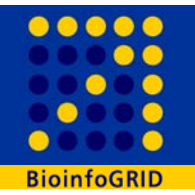

## **Approach step I**

#### **BCL2\_HUMAN**

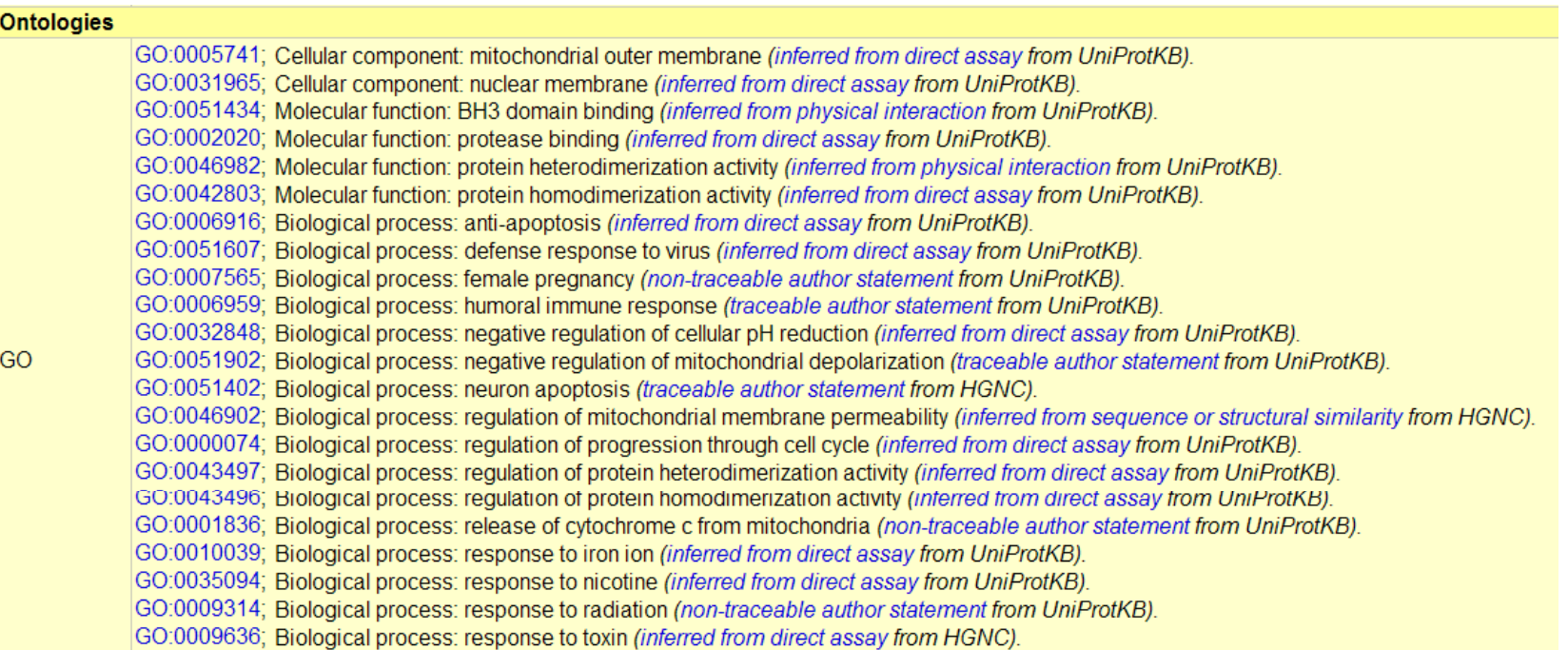

#### **Non-redundant list of GO terms > Description of gene product**

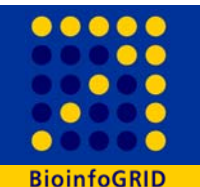

**3.3 million gene products (UniProt) are described by <sup>87438</sup> descriptions**

**Reduce a 3 million by 3 million matrix to a 87500 by 87500 matrix**

**Factor of <sup>~</sup> 35 on the level of data to process Factor of ~ 30 on the level of process time per comparison Total factor of <sup>~</sup> 1000 Reduction from 180 CPU years to 2 CPU months**

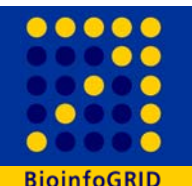

## **Approach step II**

- **Run the search on the INFN GRID (VO bio) and EGEE infrastructure (biomed), splitting it into several smaller**   $\blacksquare$  **independent** jobs.  $\blacksquare$   $\blacksquare$   $\blacksquare$   $\blacksquare$   $\blacksquare$   $\blacksquare$   $\blacksquare$   $\blacksquare$   $\blacksquare$
- ¾ **Each job works on <sup>a</sup> sub-list of the gene products of**  interest.
- ¾ **Each worker node has its own local source of data**

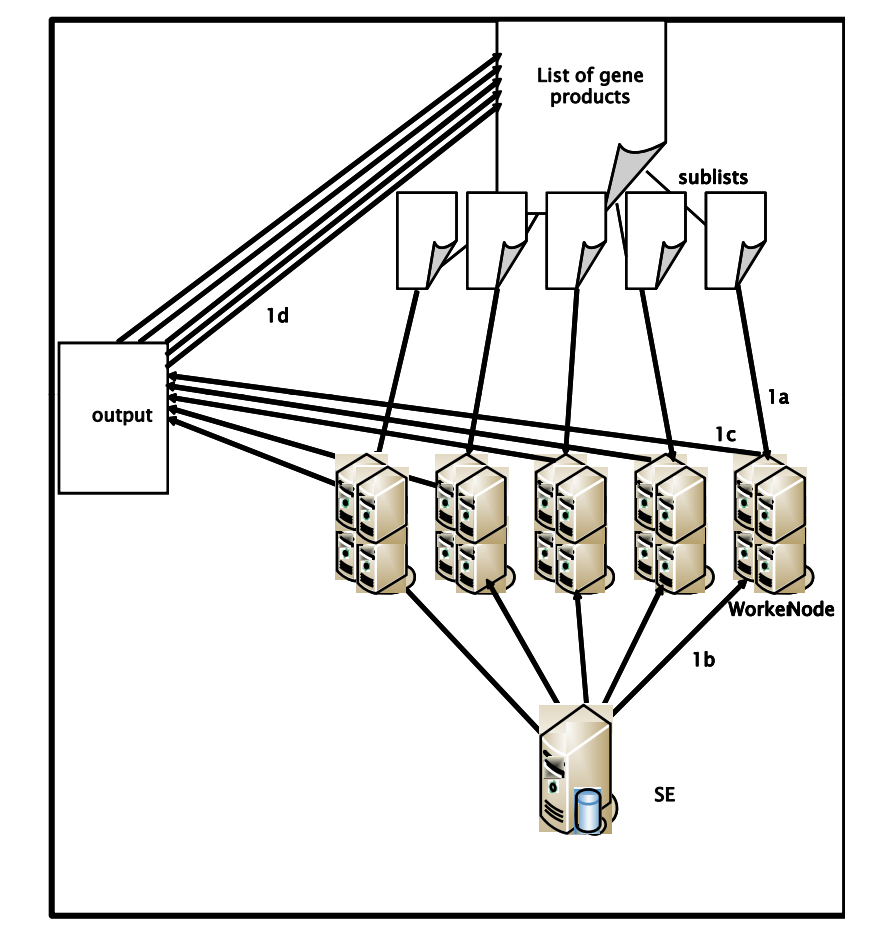

**Scheme of the data flow in a job run**

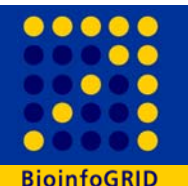

**We compare all gene products (>3300000 gene products resp. 87500 descriptions) against all.**

**We downloaded all the needed information in text files stored on SE for further distribution to the worker nodes:**

**Th h l b d f ll his search was split into ~ 4400 jobs terminated successfully having submitted ~6000 jobs : the submission uses 3 RB's in a round robin algorithm in order to avoid the overload of a single**  RB and that the failure of a single RB can stop the submission **of jobs.**

A job submission tool (JST) was used to submit and control the **search so that failed jobs were resubmitted.** 

**This search was completed in less than a day instead of 65 days p y fy using up to 200 WN.**

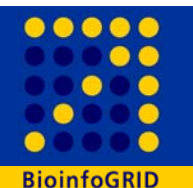

## **GRID distribution**

**A job submission tool [\*] was used f mf or the sub mission o f a large number of jobs**

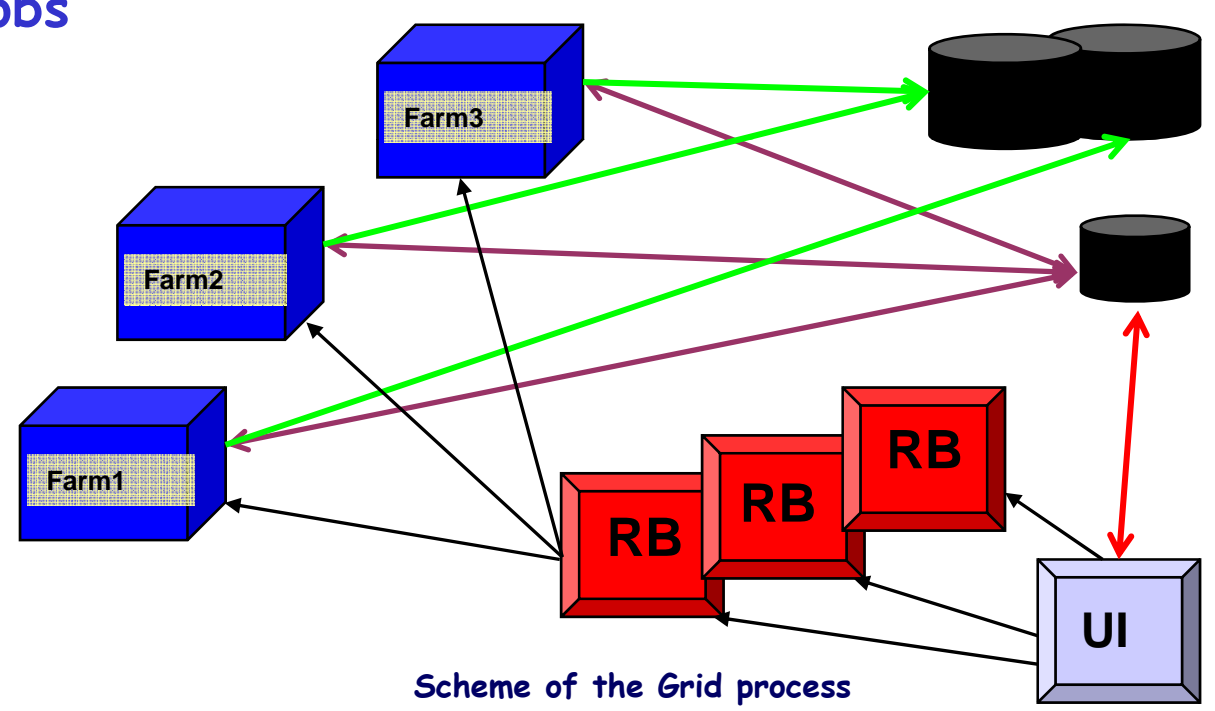

[\*] http://webcms.ba.infn.it/cms-software/index.html/index.php/Main/JobSubmissionTool

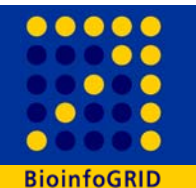

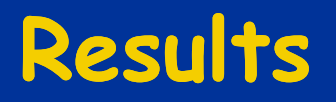

This method finds most of the orthologous gene<br>products and members of the same gene<br>family, but also finds functional analogous<br>gene products not belonging to the same<br>family with low level of sequence similarity<br>but a hi

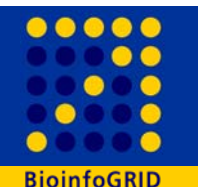

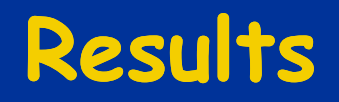

**Example:** BCL2\_HUMAN, a well studied apoptosis gene. **In the list of its 30 best analogous gene products:**

- **-12 gene products belonging to its same family same**
- **-4 gene products belonging to another apoptosis family with already <sup>a</sup> lower sequence similarity with**
- -the other 14 hits (45%) are all gene products related<br>to apoptosis which are not in a similar family and<br>have low levels of sequence similarity with<br>BCL2\_HUMAN, but were selected because of their **similar description description.**

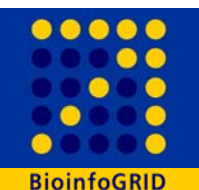

### **This data set offers to the scientist:**

- <sup>¾</sup>**a list of functional similar gene products over a broad range of well- and non-well k i nown organ isms**
- <sup>¾</sup>**an help to understand the functionality and probable proprieties of his gene of interest proprieties interest**
- <sup>¾</sup>**a support for evolutionary studies to understand the strategies of development of of the same function in different gene families and species**

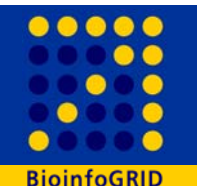

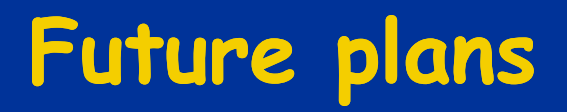

- **- Gene Ontology is continuosly improving its**  associations, using new GO terms and describing new **gene products;**
- **- ~ every <sup>m</sup> up p onth an update to provide:**
- • **a MySQL dump for distribution of the analogue gene products with the monthly GODB release.**
- **- Graphical web interface to access to the gene analogue data**

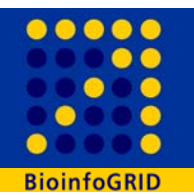

- • **Giacinto Donvito1, Giorgio Maggi1** For technical aspects and grid distribution
- • **Angelica Tulipano1,2, Giulia De Sario2, Andreas Gisel2,**
- **For bioinformatical aspects**
- **1 INFN, Bari**
- **2 CNR-ITB, Bari**

**Tulipano A, Donvito G, Licciulli F, Maggi G, Gisel A. (2007) Gene**  analogue finder: a GRID solution for finding functionally **analogous gene products. BMC Bioinformatics, 8(1):329**

**EGEE User Forum 2008, Clermont-Ferrand - France 17**

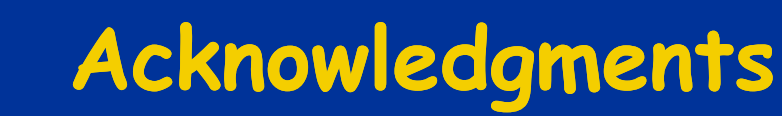

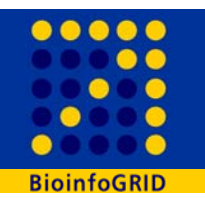

# **Thanks!!!!**

… and questions??

**EGEE User Forum 2008, Clermont-Ferrand - France 18**